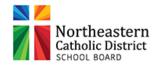

## TRAVEL EXPENSE REPORT

(Must be submitted within thirty (30) working days of incurring expense. Allow 4 weeks for processing)

| Please refer                  | to APE009     | Administrative E     | Expense  | es for detai                                               | ils and mi | leage.  |           |                | DATE:          |       |  |   |
|-------------------------------|---------------|----------------------|----------|------------------------------------------------------------|------------|---------|-----------|----------------|----------------|-------|--|---|
| NAME OF F                     | PERSON (S     | S):                  |          |                                                            |            |         |           |                |                |       |  |   |
| FUNCTION                      | DESCRIP       | TION OR TITLE        |          |                                                            |            |         |           |                |                |       |  |   |
| DESTINATI                     | ON OF FU      | NCTION:              |          |                                                            |            |         |           |                |                |       |  |   |
| ACTUAL DATE & TIME LEAVING:   |               |                      |          |                                                            |            |         |           | TIME LEAVING:  |                |       |  |   |
| ACTUAL DATE & TIME RETURNING: |               |                      |          |                                                            |            |         |           | TIME RETURNED: |                |       |  |   |
| FUNCTION START DATE:          |               |                      |          |                                                            |            |         | END DATE: |                |                |       |  |   |
| TRANSPO                       | RTATION       | l:                   |          |                                                            |            |         |           |                |                |       |  |   |
| VEHICLE 7                     | TYPE          |                      |          |                                                            |            |         |           |                |                |       |  |   |
| Distance                      |               |                      | KM@      | <m@ 0.<="" td=""><td colspan="4">70/KM</td><td>_</td></m@> |            |         |           | 70/KM          |                |       |  | _ |
|                               |               | A                    | AIRFAF   | RE                                                         |            |         |           | (Rece          | ipts Are Requi | ired) |  |   |
|                               |               | (                    | Other: I | ther: PARKING, TAXI, GAS                                   |            |         |           | (Rece          | ired)          |       |  |   |
| ACCOMMODATION: Number of ni   |               |                      |          |                                                            | Cos        |         |           |                |                |       |  |   |
|                               |               |                      |          |                                                            | Cos        |         |           |                |                |       |  |   |
|                               |               | Number of ni         | ghts     | (Desci                                                     | Cos        |         | ط/ T      |                | COMODAT        |       |  |   |
| MEALO: 5                      | . ,           | <u> </u>             |          | , ,                                                        | ots Are R  | · .     |           |                | CCOMODATI<br>I | IONS  |  |   |
| MEALS: D                      | ate           | Breakfast Eligi      | ble      | Lunch E                                                    | ligble     | Dir     | ner El    | ligible        |                |       |  |   |
|                               |               |                      |          |                                                            |            |         |           |                |                |       |  |   |
| _                             |               |                      |          |                                                            |            |         | <u> </u>  |                |                |       |  |   |
|                               |               |                      |          |                                                            |            |         |           |                |                |       |  |   |
|                               |               |                      |          |                                                            |            |         |           |                |                |       |  |   |
|                               |               |                      |          |                                                            |            |         | <u> </u>  |                |                |       |  |   |
| L                             |               |                      |          |                                                            |            |         |           |                | TOTAL ME       | ALS [ |  |   |
|                               |               | ** PLEAS             | E ATTA   | CH FUNCT                                                   | ION AGE    | NDA T   | O THIS    | FORM           |                |       |  |   |
| Expenses to be                | e Charged to  | 0:                   |          |                                                            |            |         |           | тот            | AL EXPEN       | SES   |  |   |
| AC                            | CCOUNT N      | UMBER:               |          |                                                            |            |         |           |                |                |       |  |   |
| Ar                            | re any of the | ese cost eligible fo | r reimb  | ursement fi                                                | rom any o  | ther or | ganiza    | tion, etc.     |                |       |  |   |
| SPECIAL N                     | OTES:         |                      |          |                                                            |            |         |           |                |                |       |  |   |
|                               |               |                      |          |                                                            |            |         |           |                |                |       |  |   |
| Originated by                 |               |                      |          | Date :                                                     |            |         |           |                |                |       |  |   |
|                               | Autho         | orized by            |          |                                                            |            |         |           | Da             | ite :          |       |  |   |
|                               |               | Des                  | ignated  | l Signing Au                                               | uthority   |         |           |                |                |       |  |   |